## e-Shien

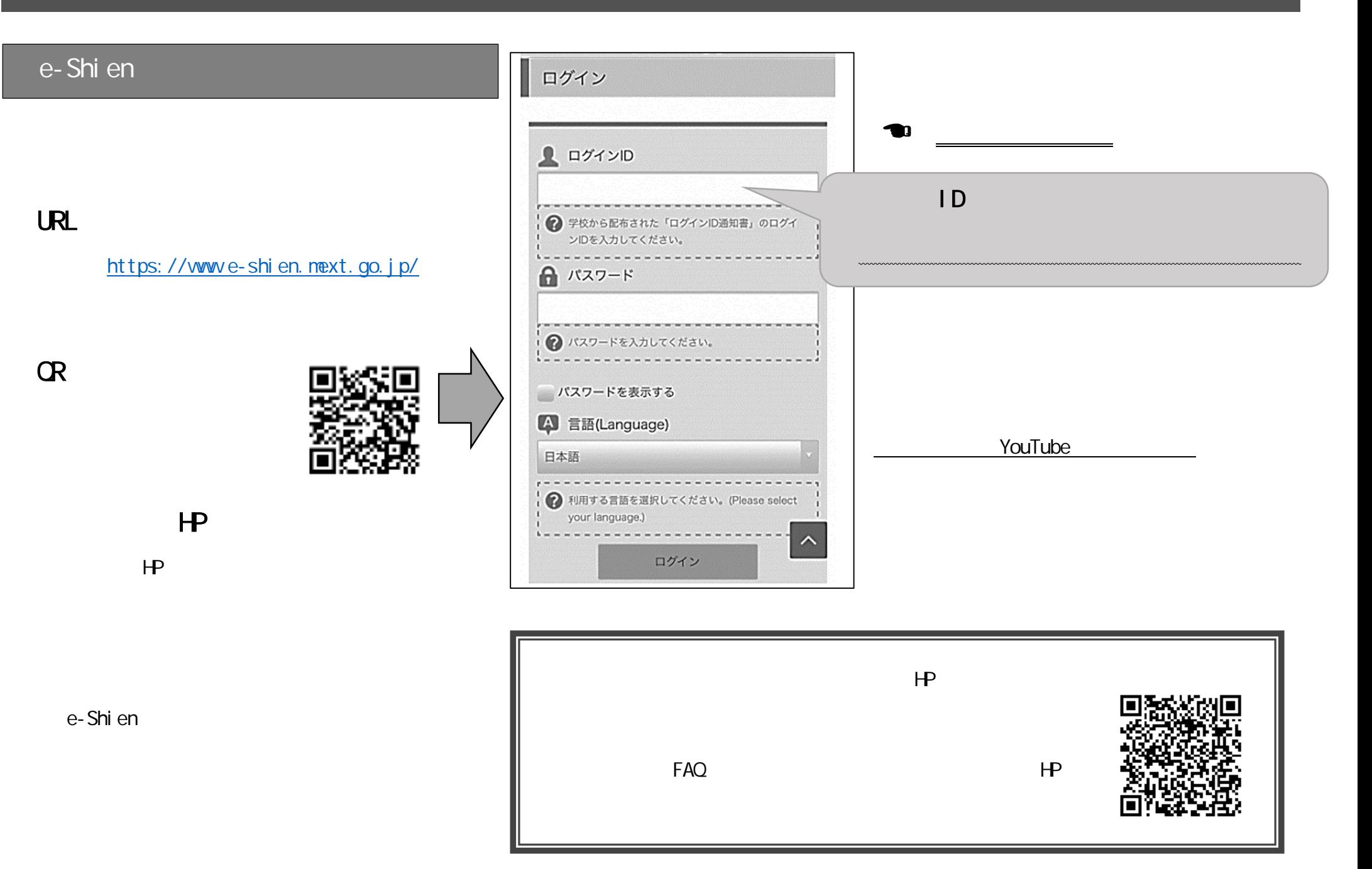

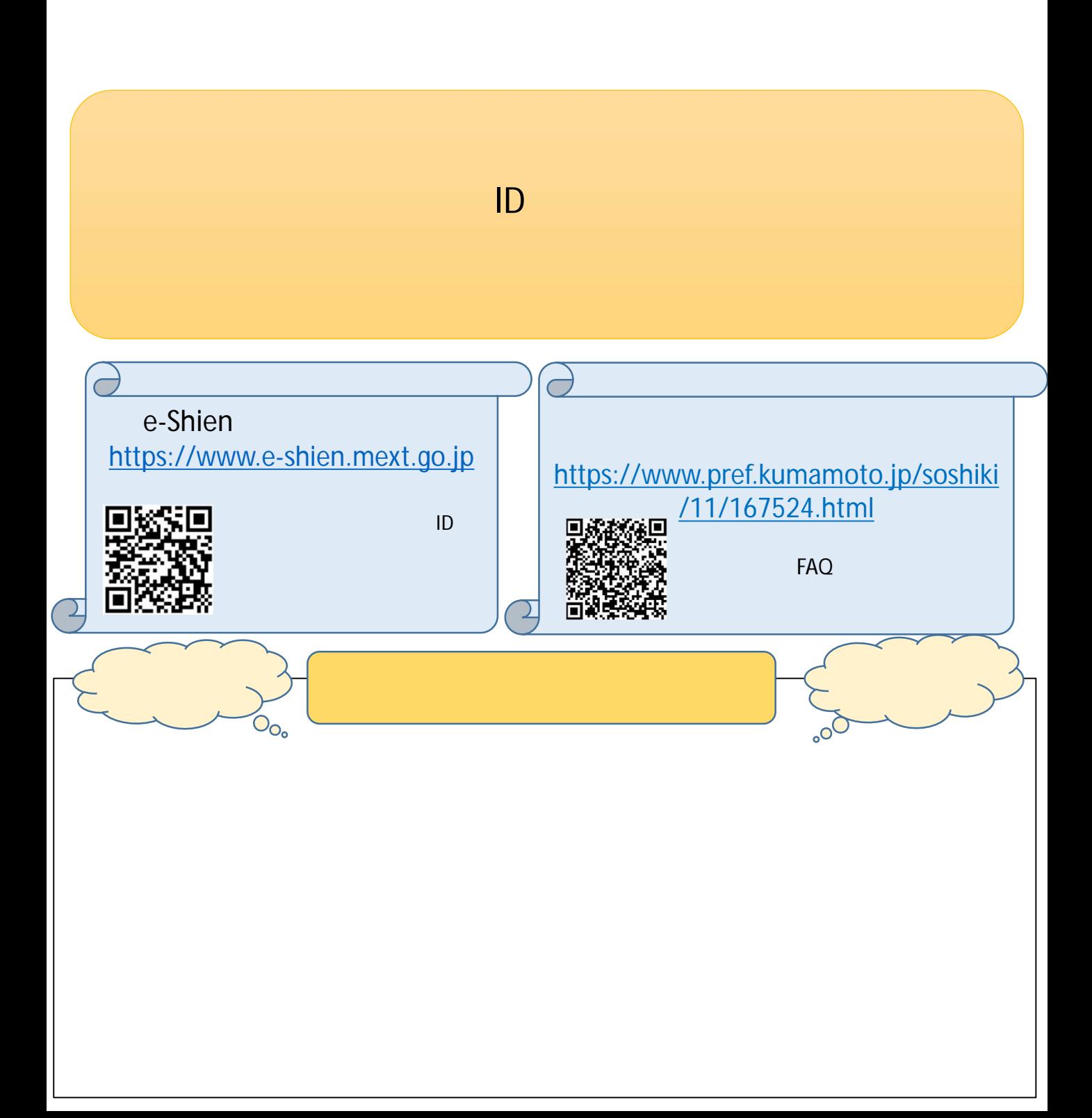